## SAP ABAP table EAML S SP LRP HDR DATA {Structure for LRP Header Data}

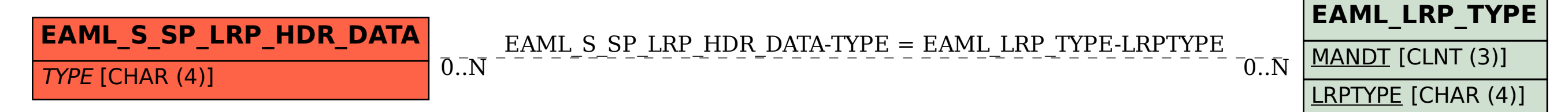